$<<$  PC  $>$ 

 $<<$  PC  $>>$ 

- 13 ISBN 9787302024569
- 10 ISBN 7302024561

出版时间:1997-07

PDF

#### http://www.tushu007.com

 $,$  tushu007.com

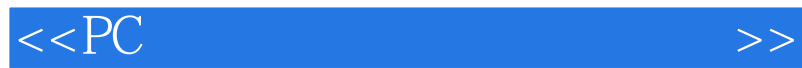

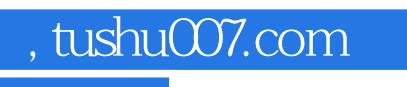

PC and the property control of the property control of the state  $R$ 

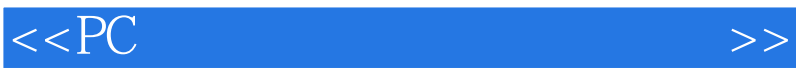

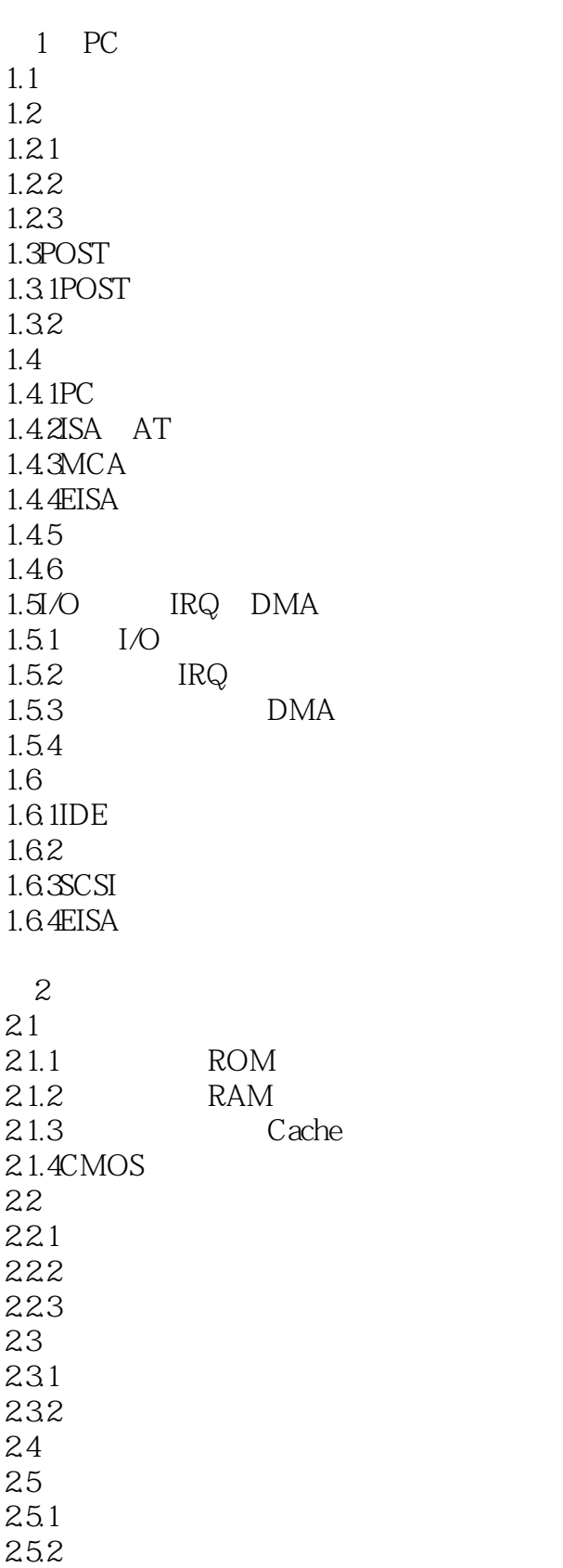

 $<<$  PC  $>>$ 

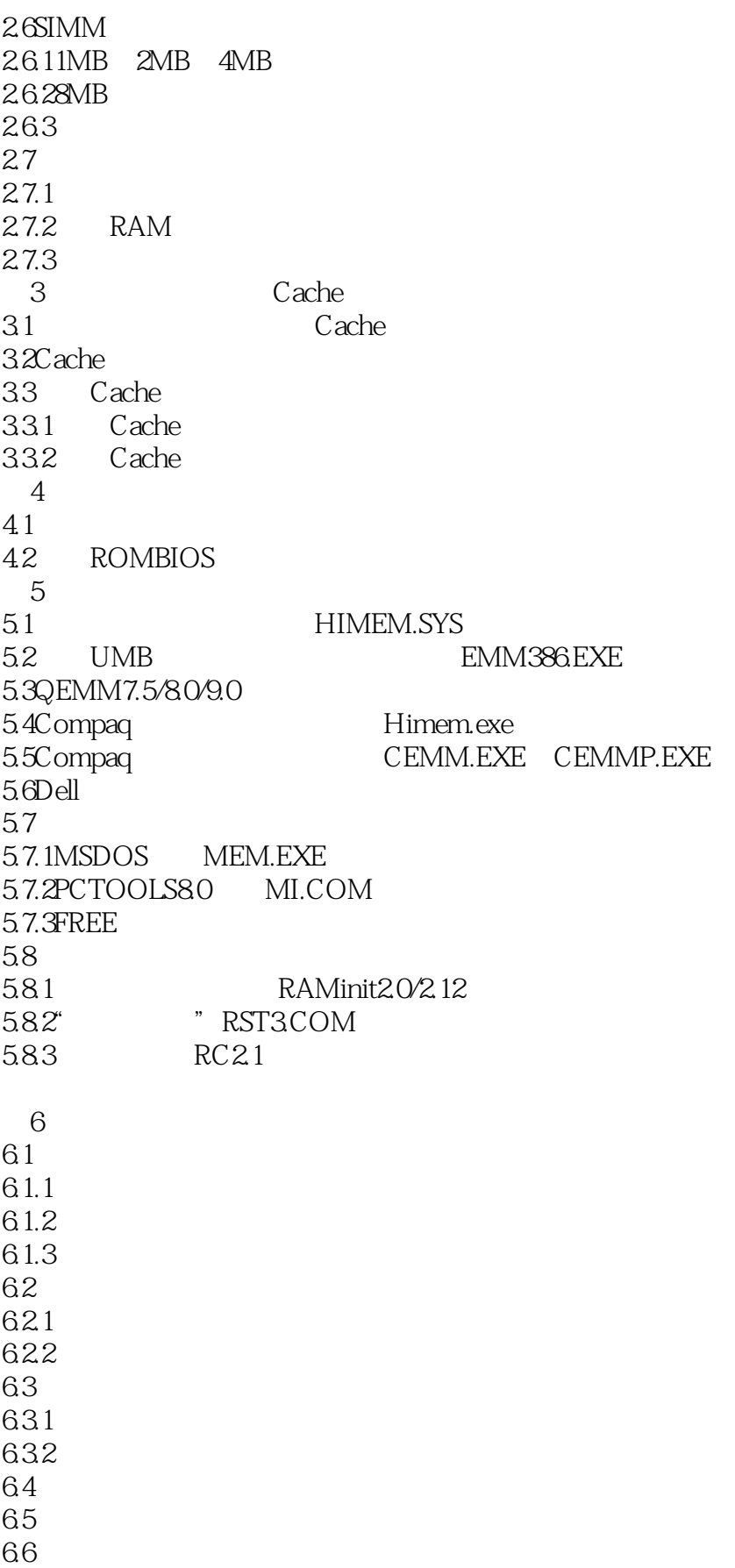

# $<<$  PC  $>>$

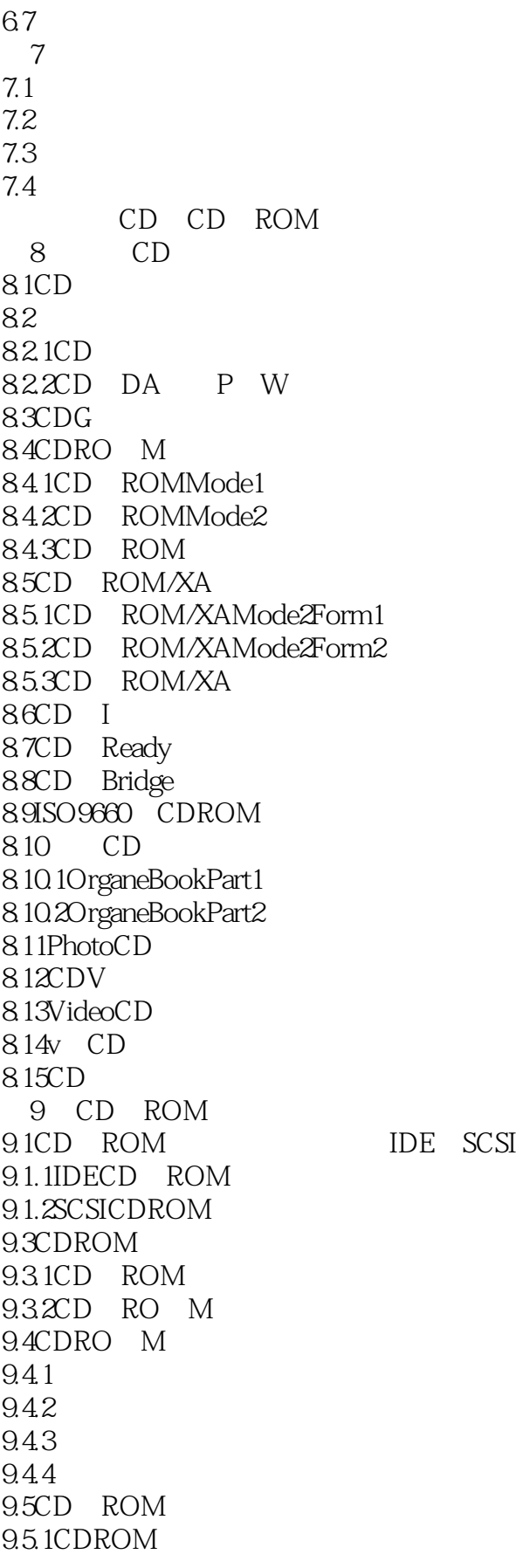

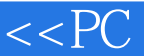

 $9.52CD$  ROM  $953CD$  ROM 9.6CD ROM 9.6.1CDROM  $962CD$  ROM 963 10 CD-ROM 10.1 CD ROM 10.1.1 SIPro 10.1.2 CD ROM 10.2 CD ROM  $10.2.1$  Smartdrv.exe 10.2.2 MSCDEX.EXE 10.2.3 SmartCD3.0 10.24 CDQUICK1.11 11 CD ROM 11.1 CD ROM MSCDEX 11.2 CD ROM SuperCDX 11.2.1SuperCDX DOS  $11.22SuperCDX$  $11.23$ SuperCDX 11.3 11.31 SCANCD 11.32 CD VCD 11.33CD-ROM CDTA 11.34CDROM 11.35CD RO M CDINFO  $11.4$  CD  $12$  CD-ROM 12.1CDROM 12.2 Windows95 12.2.1Windows95 12.2.2 Windows95 CD ROM 12.3PhonenixBIOSV4.30 12.4 CD ROM 12.5 CD ROM  $12.5.1$ 12.5.2WINDOWS 32 CD ROM  $12.5.3$  CD-ROM 1254 WINDOWS 1255 WINDOWS Music CD 12.5.6 WINDOWS Filemanager CD ROM 12.5.7 CDROM 12.6 12.7ACER525E 12.8 12.8.1 3DS4.0

# $<<$  PC  $>>$

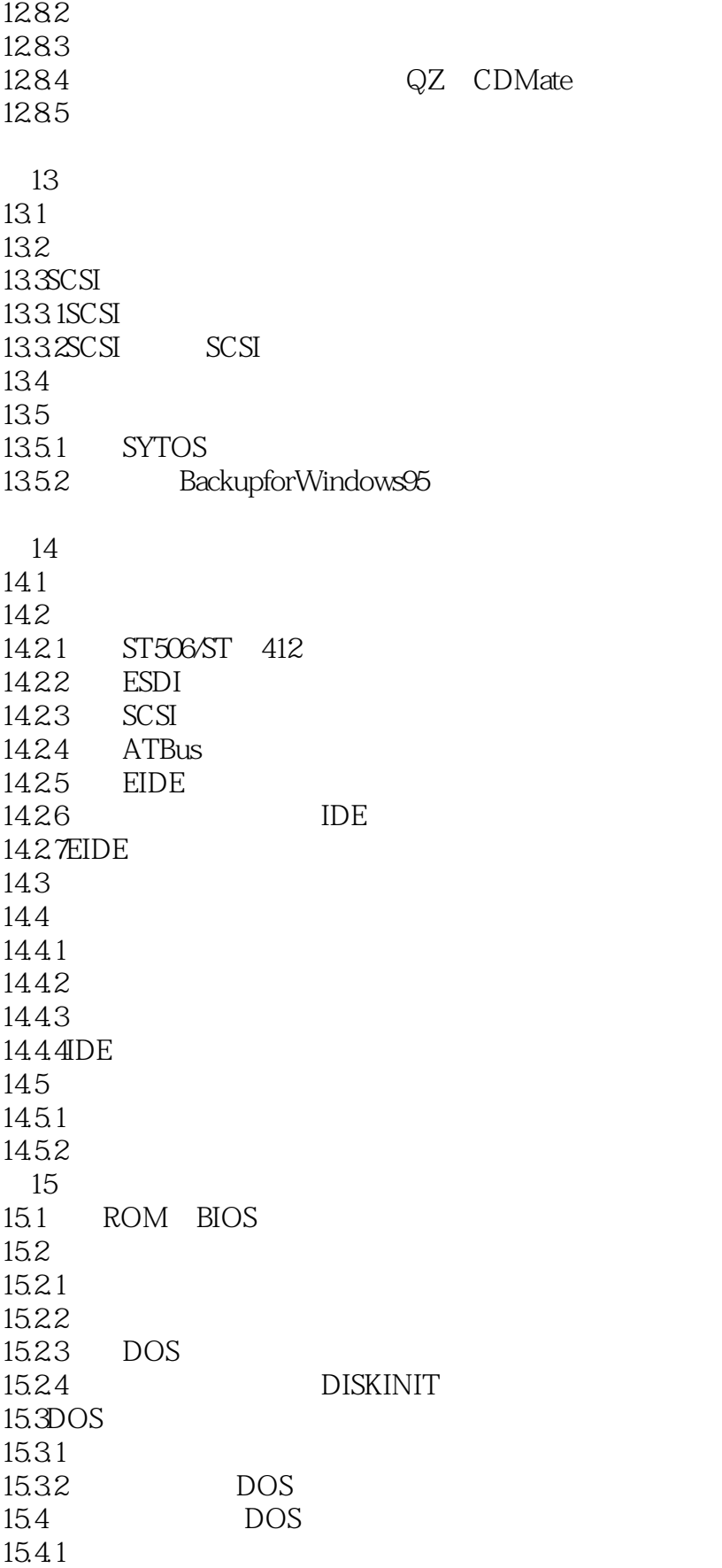

### $<<$  PC

15.42 DOS 15.4.3 FAT 15.44 DIR 15.45 DOS  $15.5$  $15.5.1$ 15.5.2  $16$ 16.1 16.1.1 240 16.1.264 16.1.3 16.2 16.3DOS Xenix 17 DOS 17.1DOS 17.1.1 DOS 17.1.2 DOS BPB 17.1.3DOS 17.1.4MSDOS6X DOS  $17.2$  DOS 18 CHKHD 第19章 提高硬盘的性能 19.1 EZ Drive 19.1.1EZDrive  $19.1.2EZ$  Drive 19.1.3 EZ Drive 19.1.4EZ Drive 19.1.5EZ.EXE 19.1.6EZ.EXE 19.1.7 WINDOWS EZ Drive 32 19.1.8EZ Drive 19.2 Seagate 32 SEG32BIT.386 19.2.1 SEG32BIT.386 19.2.2 SEG32BIT.386 19.2.3 SEG32BIT 19.2.4 SEG32BIT.386 19.3Maxtor MAX.Blast 19.3.1 MAX.Blast 19.3.2 MAX.Blast 19.4Quntium 19.5HIPPO 15 PCIIDE 19.5.1PCIIDE 19.5.2PCIIDE 19.5.3 DOS 19.5.4 Windows 19.5.5 OS/2V2x Wrap

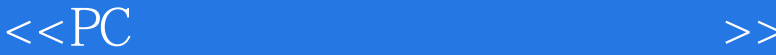

19.5.6 NetWare 19.5.7 WindowsNT 19.5.8 SCOUNIX 19.6 DM " " 19.7 CALIBRATE 19.7.1Calibrate 19.7.2MFM RLL 19.7.3 19.7.4 19.7.5 19.8 Speedisk 19.8.1Speedisk 19.8.2Speedisk 19.83Speedisk 19.84Speedisk 19.85Speedisk 19.9 Smartdrv.exe 19.9.1Smartdrv.exe 19.9.2Smartdrv.exe 19.9.3Smartdrv.exe 19.9.4Smartdrv.exe 19.9.5 Smartdrv.exe 19.10 PC CACHE.COM 19.10.1PC CACHE.COM 19.10.2PC CACHE.COM 19.11 NCACHE.COM 19.11.1NCACHE 19.11.2NCACHE 19.11.3NCACHE 19.12 IDE A BIOS B BIOS 附录C 了解电脑存储器信息的魔镜MSD

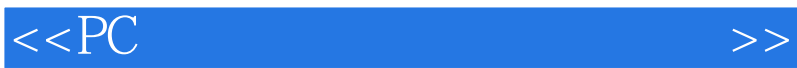

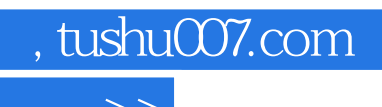

本站所提供下载的PDF图书仅提供预览和简介,请支持正版图书。

更多资源请访问:http://www.tushu007.com